#### **VISUALIZACION CIENTIFICA CON OPEN-DX**

**por Mario Storti**

**Centro Internacional de Métodos Numéricos** 

**en Ingeniería - CIMEC** 

**INTEC, (CONICET-UNL), Santa Fe, Argentina**

**mstorti@intec.unl.edu.ar**

**http://venus.ceride.gov.ar/cimec**

**29 de mayo de 2004**

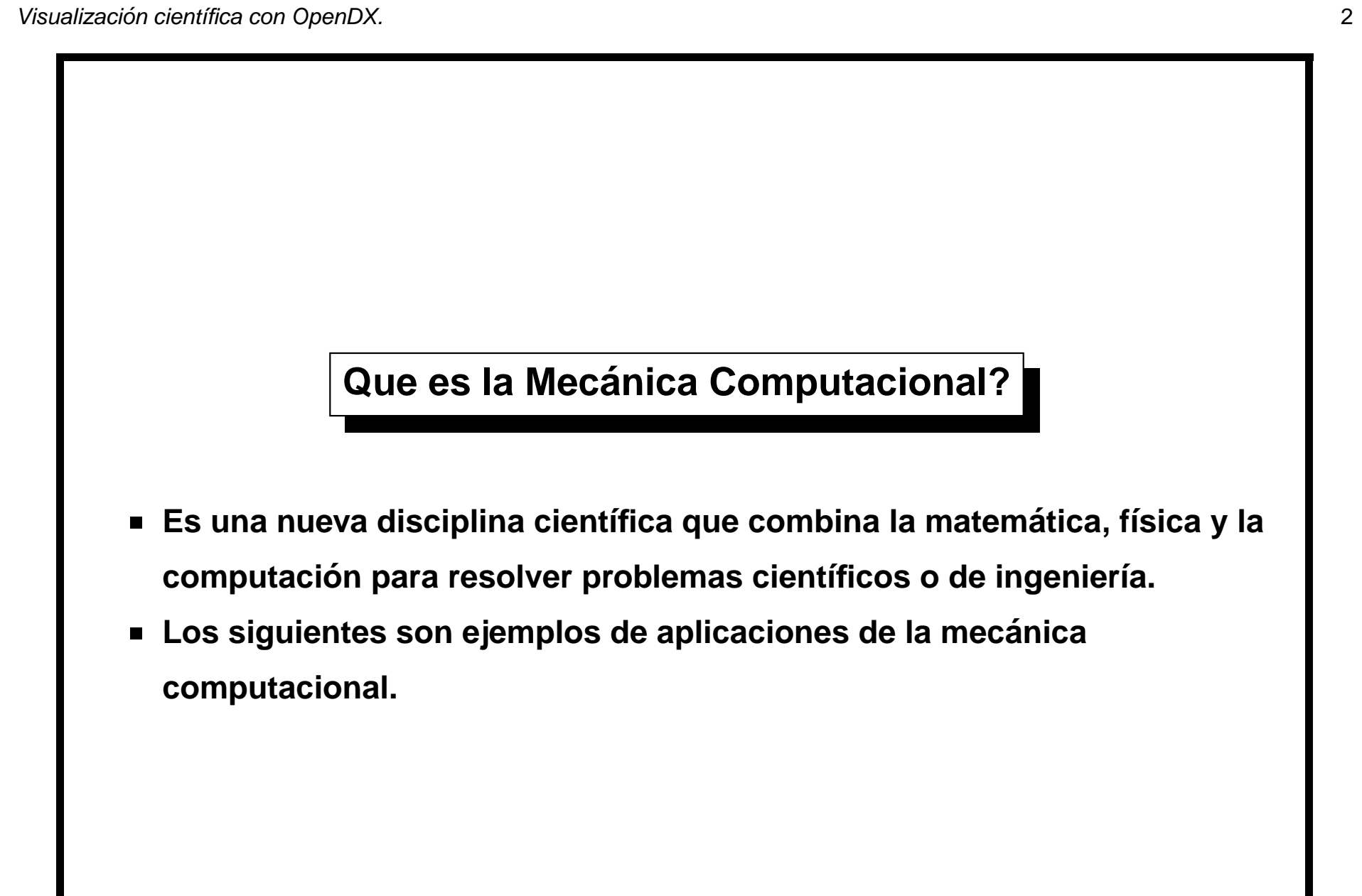

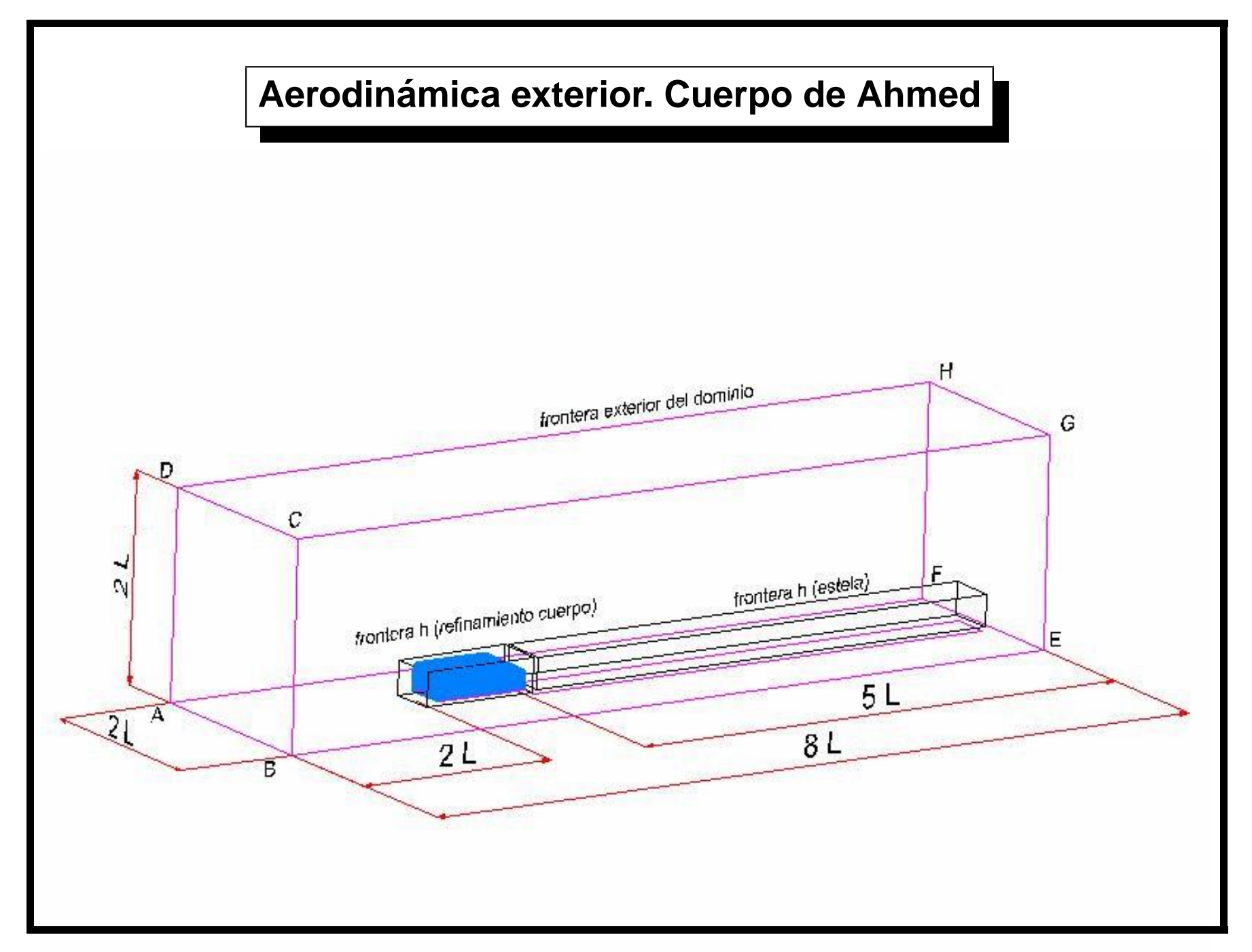

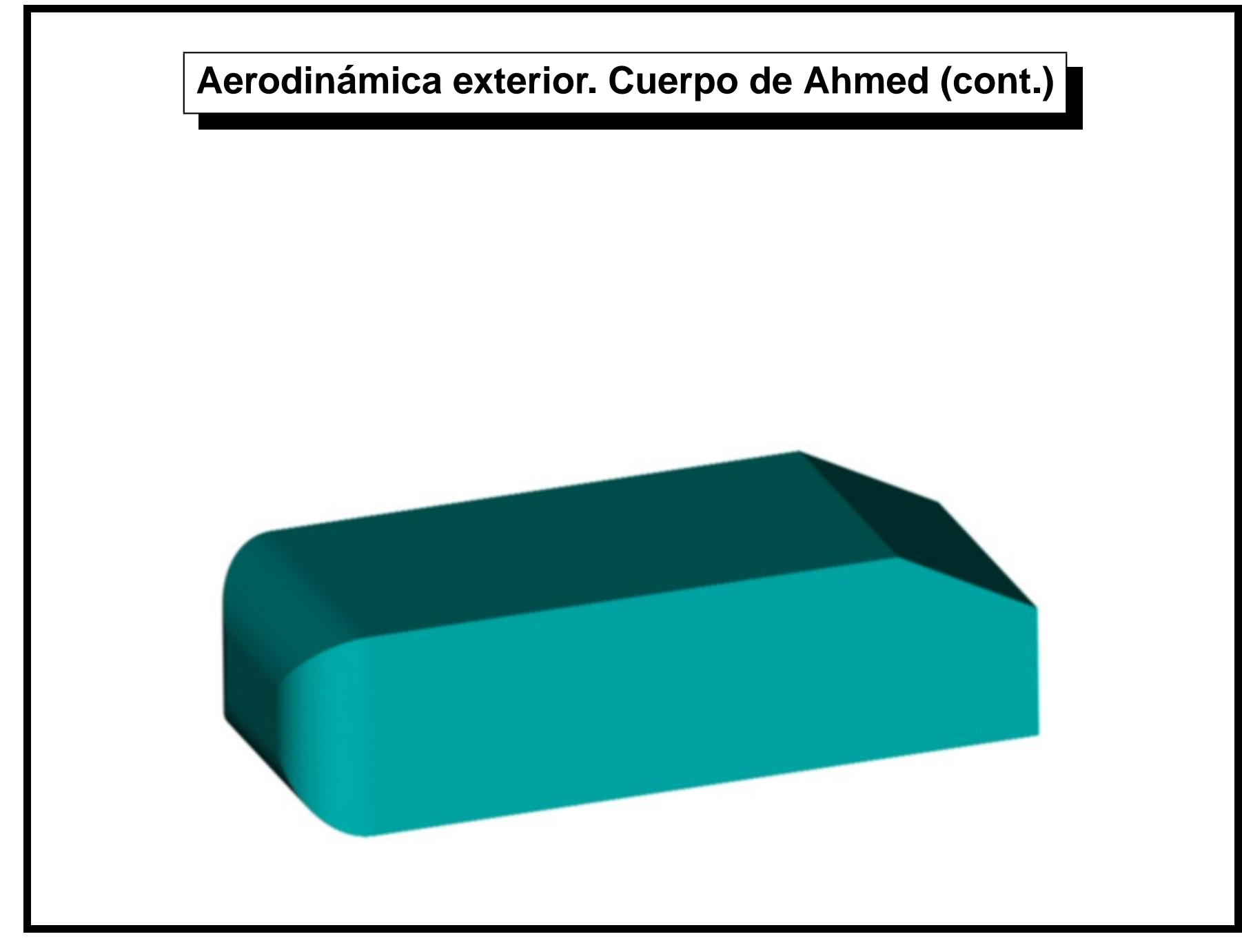

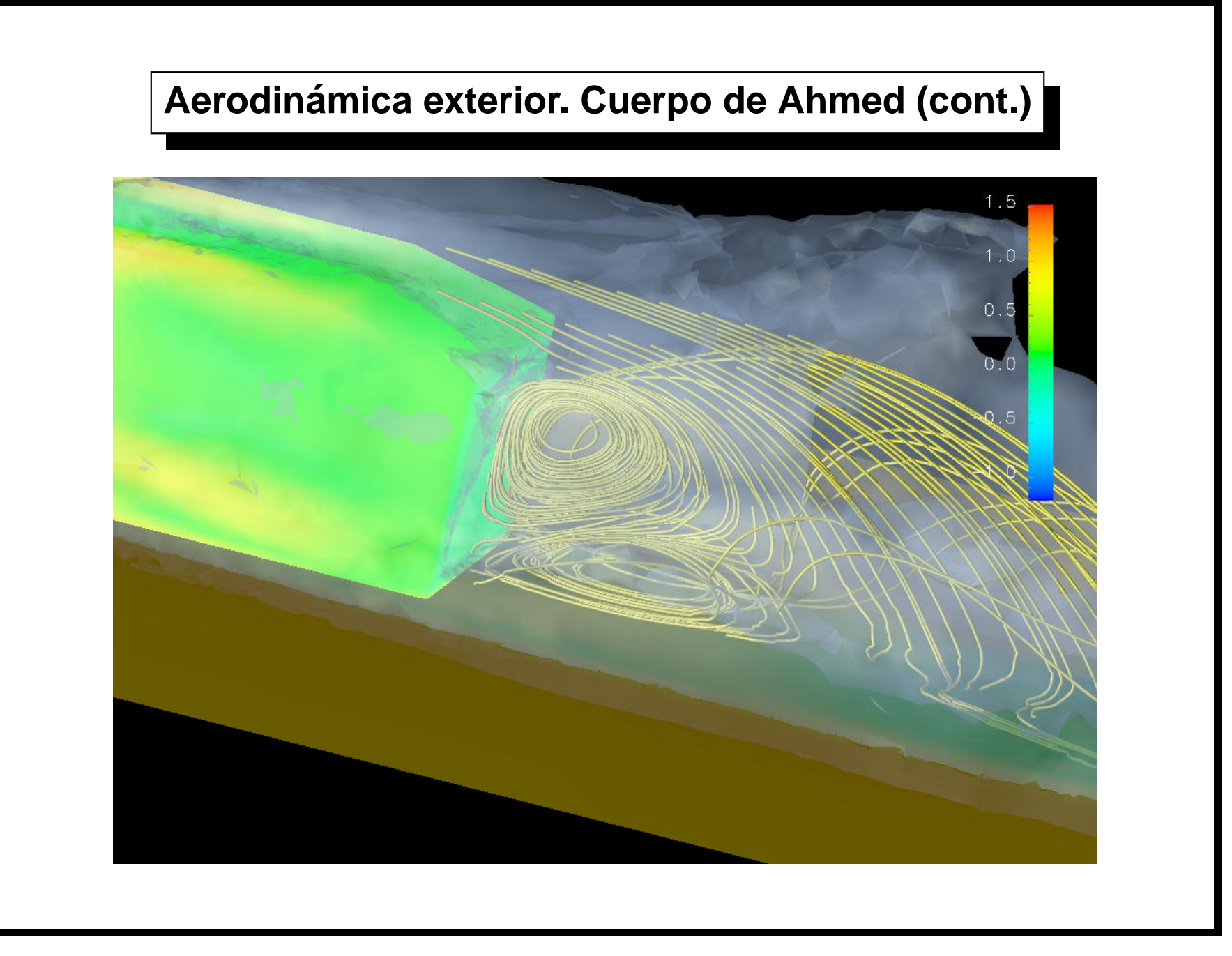

- ahmed-circular-path.mpeg
- ahmed-rectilinear-path.mpeg
- ahmed-skin-rect-path-high.mpeg
- ahmed-skin-rect-path-low.mpeg
- ahmed-streamlines-x0.15.mpeg
- ahmed-streamlines-x0.mpeg
- ahmed-thin-stream.mpeg
- ahmed.mpeg
- image.mpeg

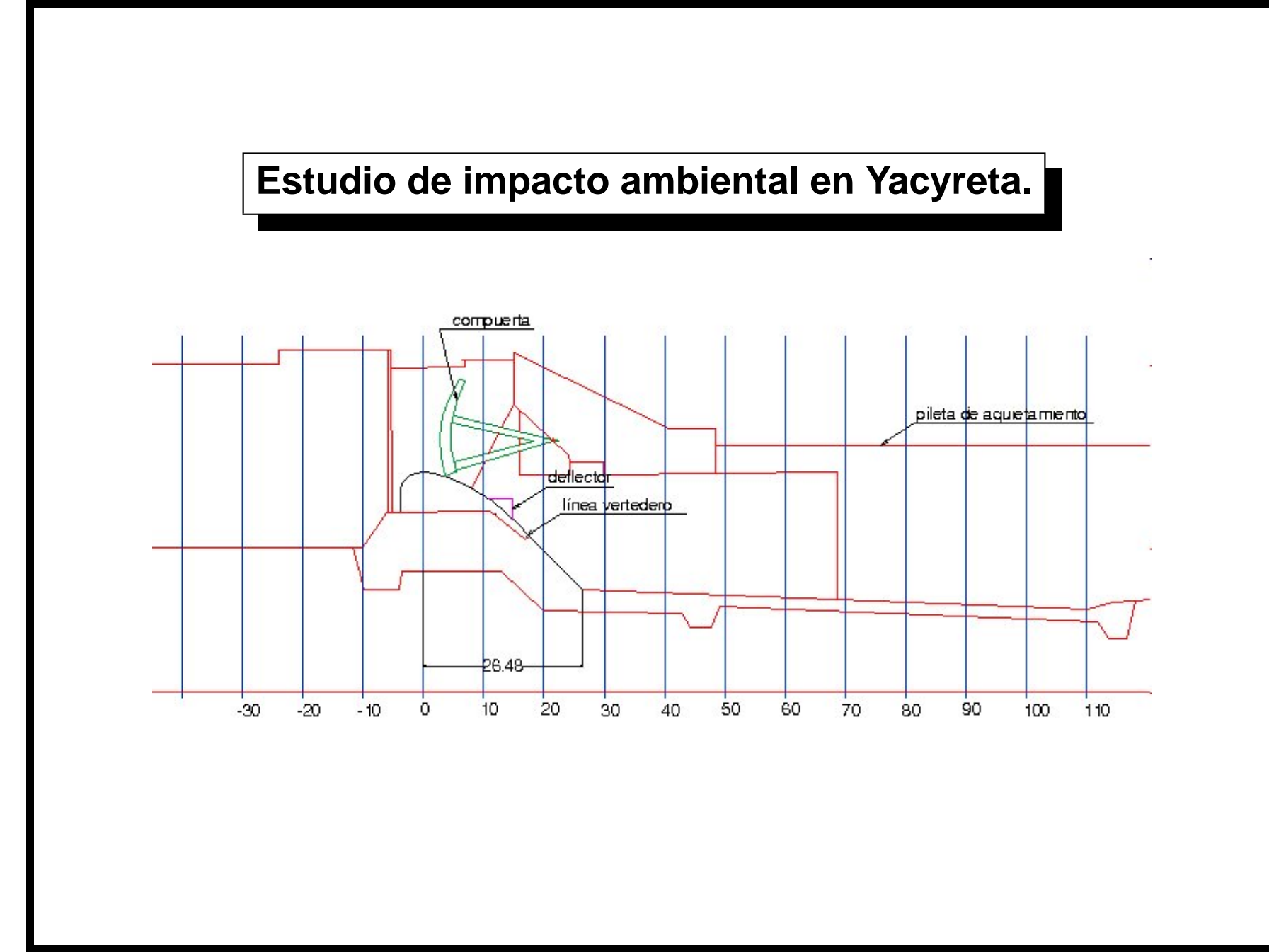

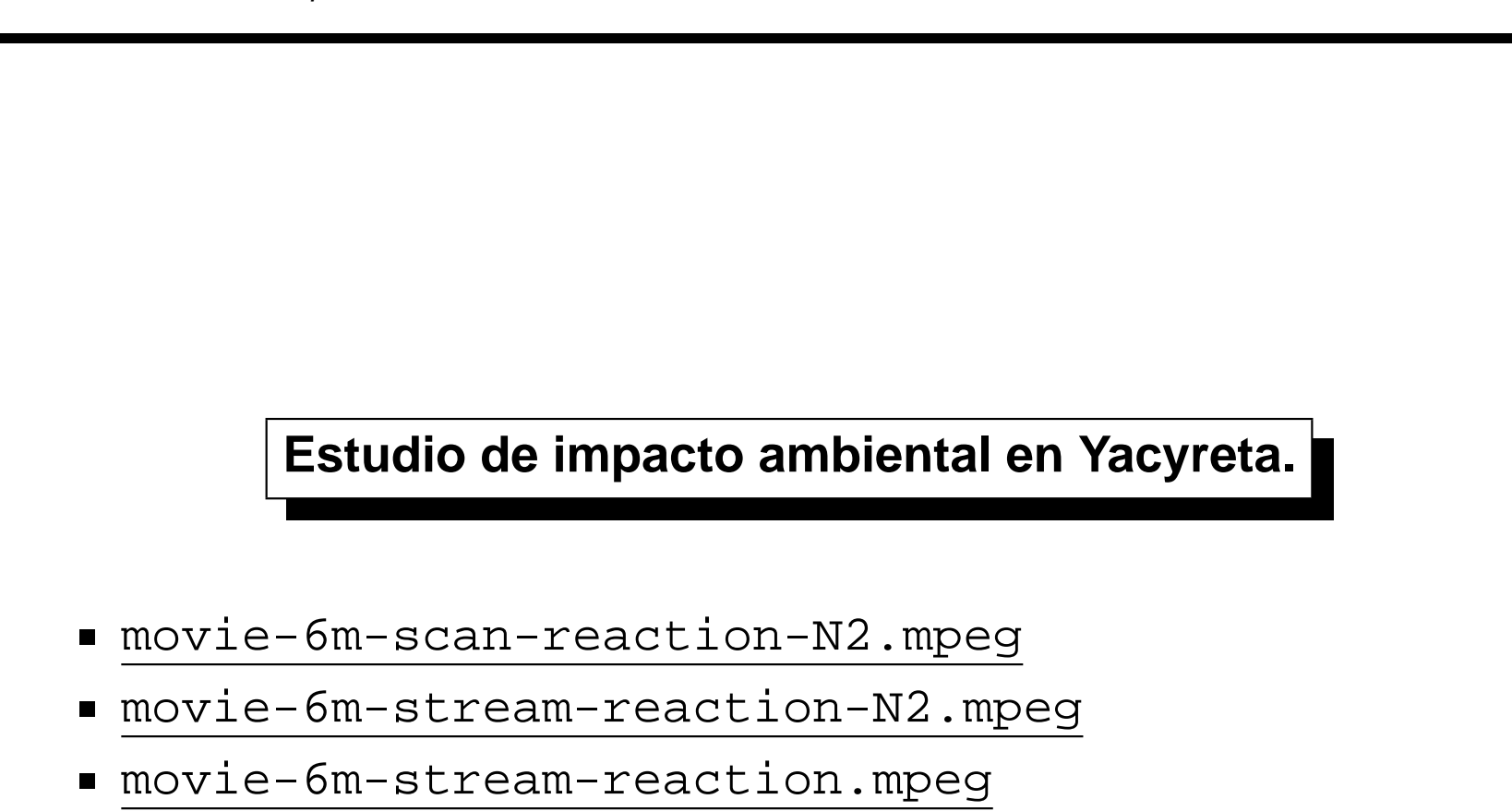

- 
- spillwgc-6m-alpha-scan-plane.mpeg

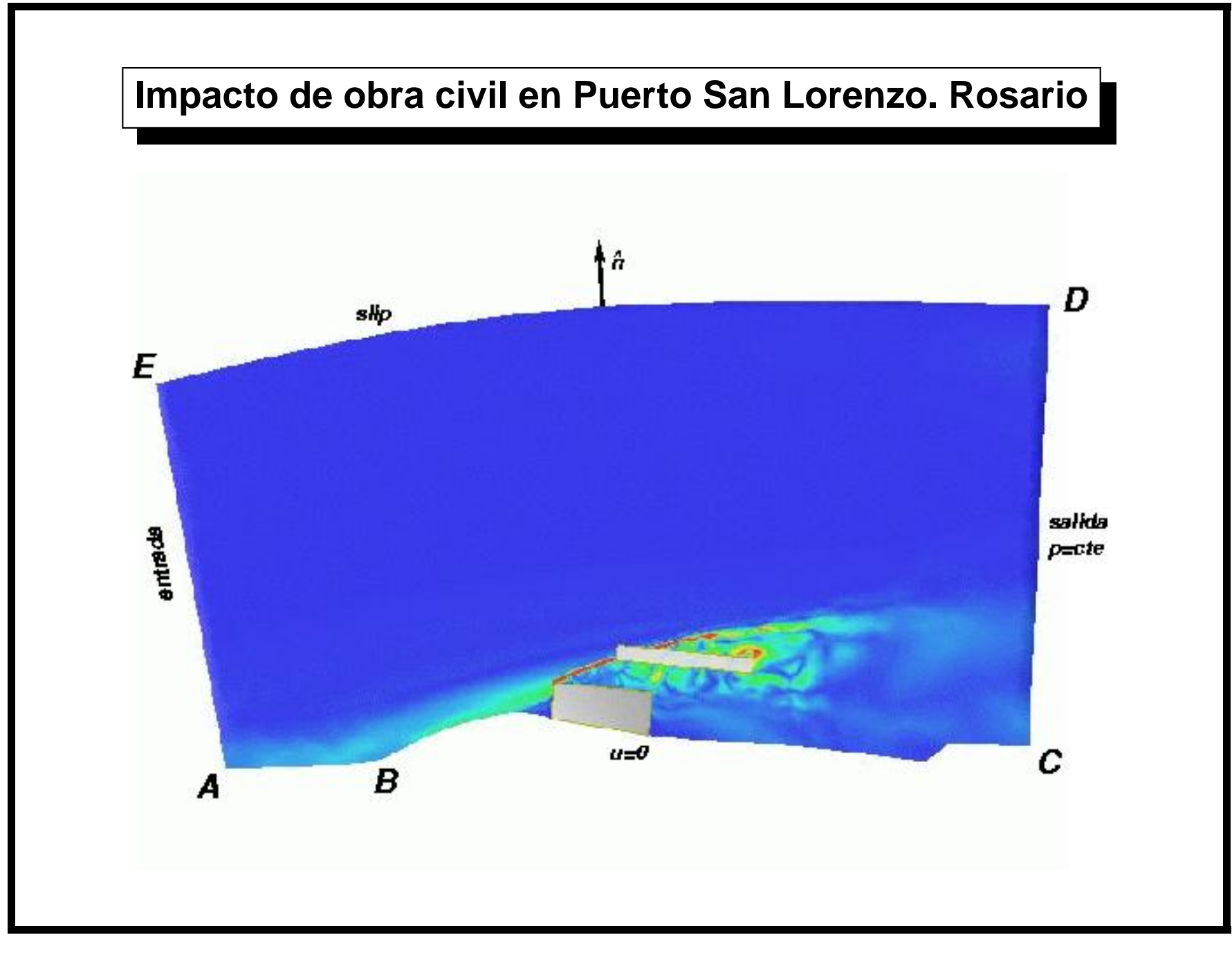

Centro Internacional de Métodos Numéricos en Ingeniería, CIMEC

### **Impacto de obra civil en Puerto San Lorenzo. Rosario (cont.)**

- absu-4m-2.mpeg
- absu-4m.mpeg
- isosurf-vort-4m.mpeg
- isosurf-vort.mpeg
- movie-H5-4m-absu.mpeg
- movie-H6-4m-absu.mpeg
- movie-JPG-c1-z7m-vort.mpeg
- muelle.mpeg
- vector-z6.mpeg
- vort-4m.mpeg
- vort-fs-7m.mpeg
- vort-stream-4m.mpeg
- vort-stream.mpeg

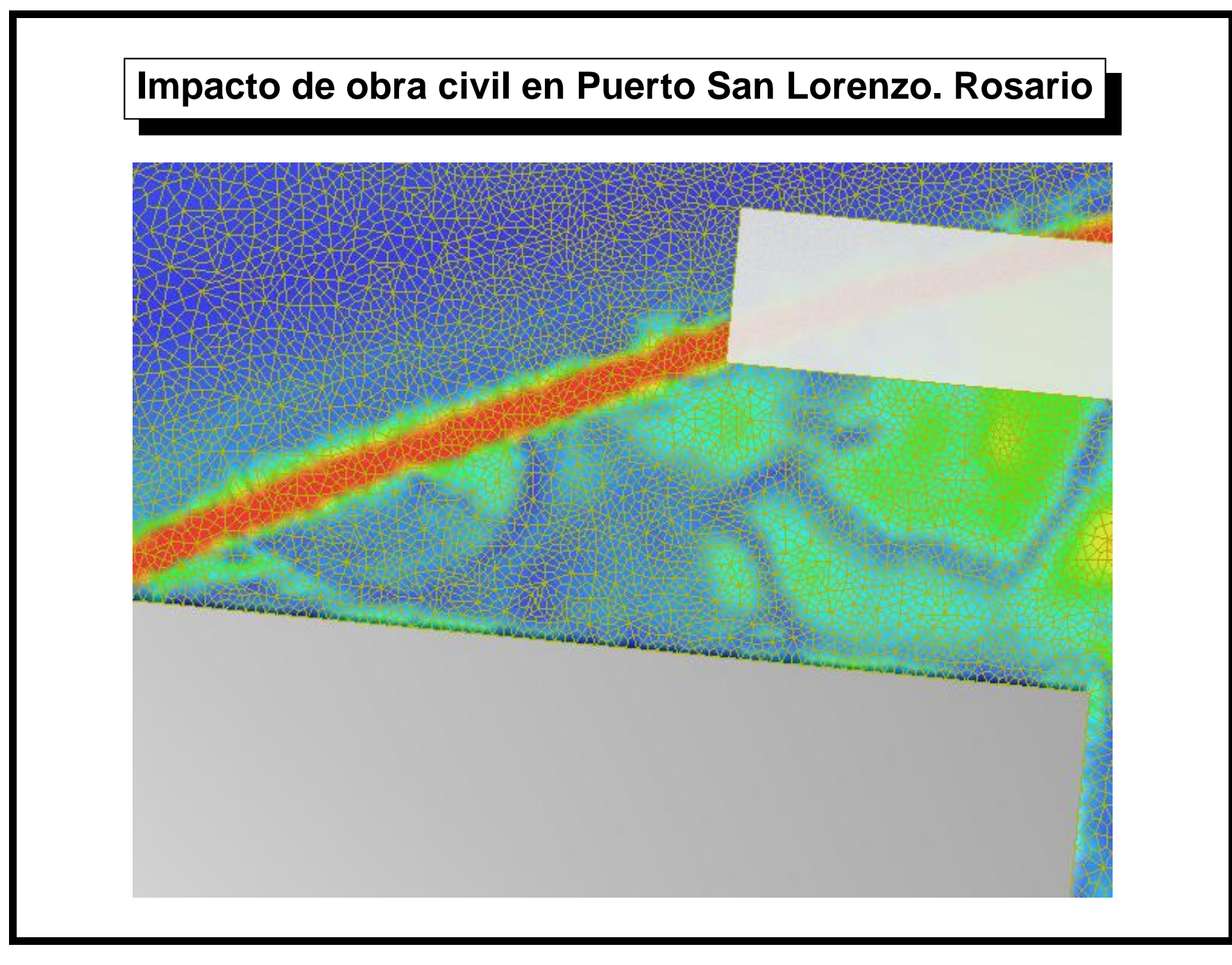

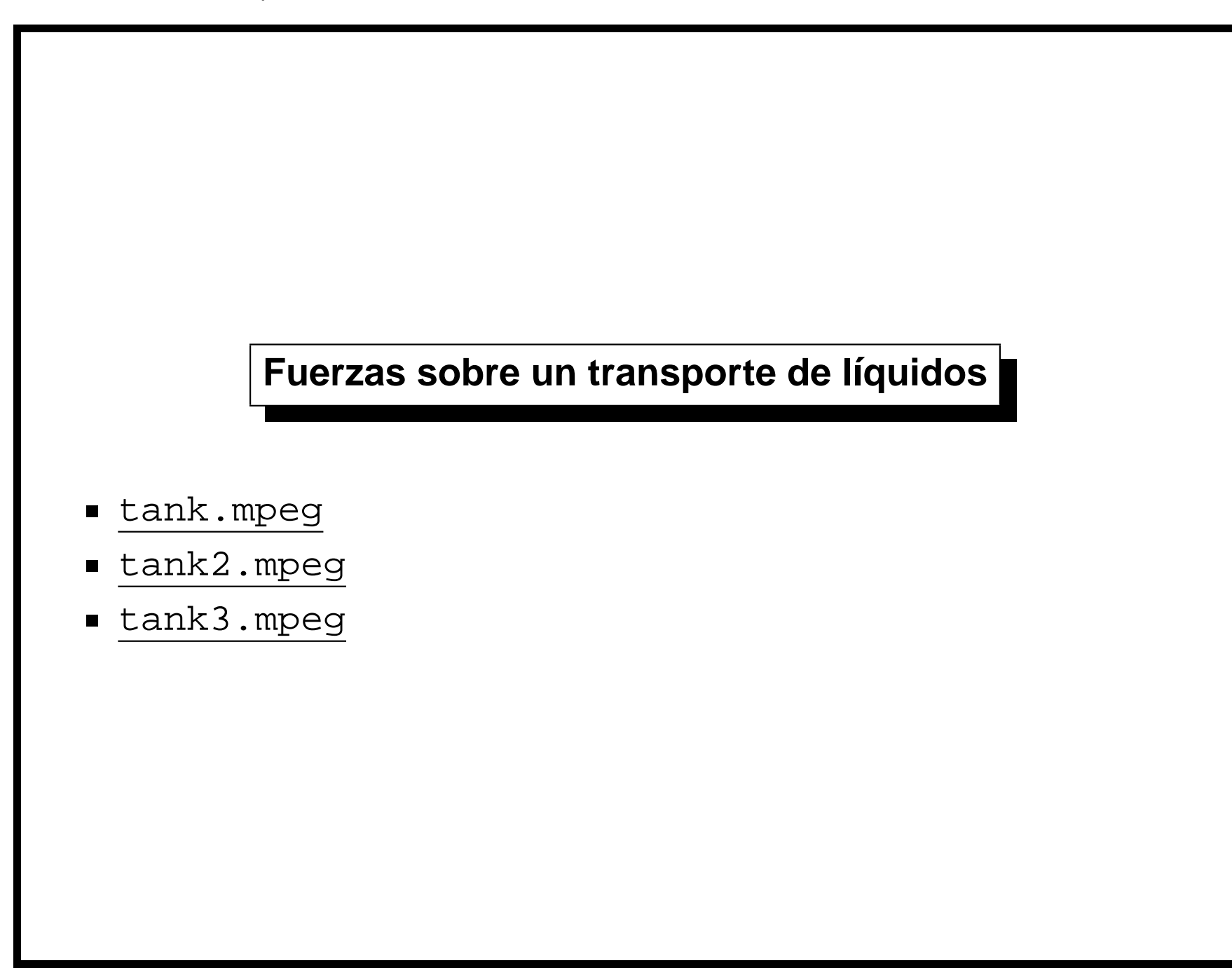

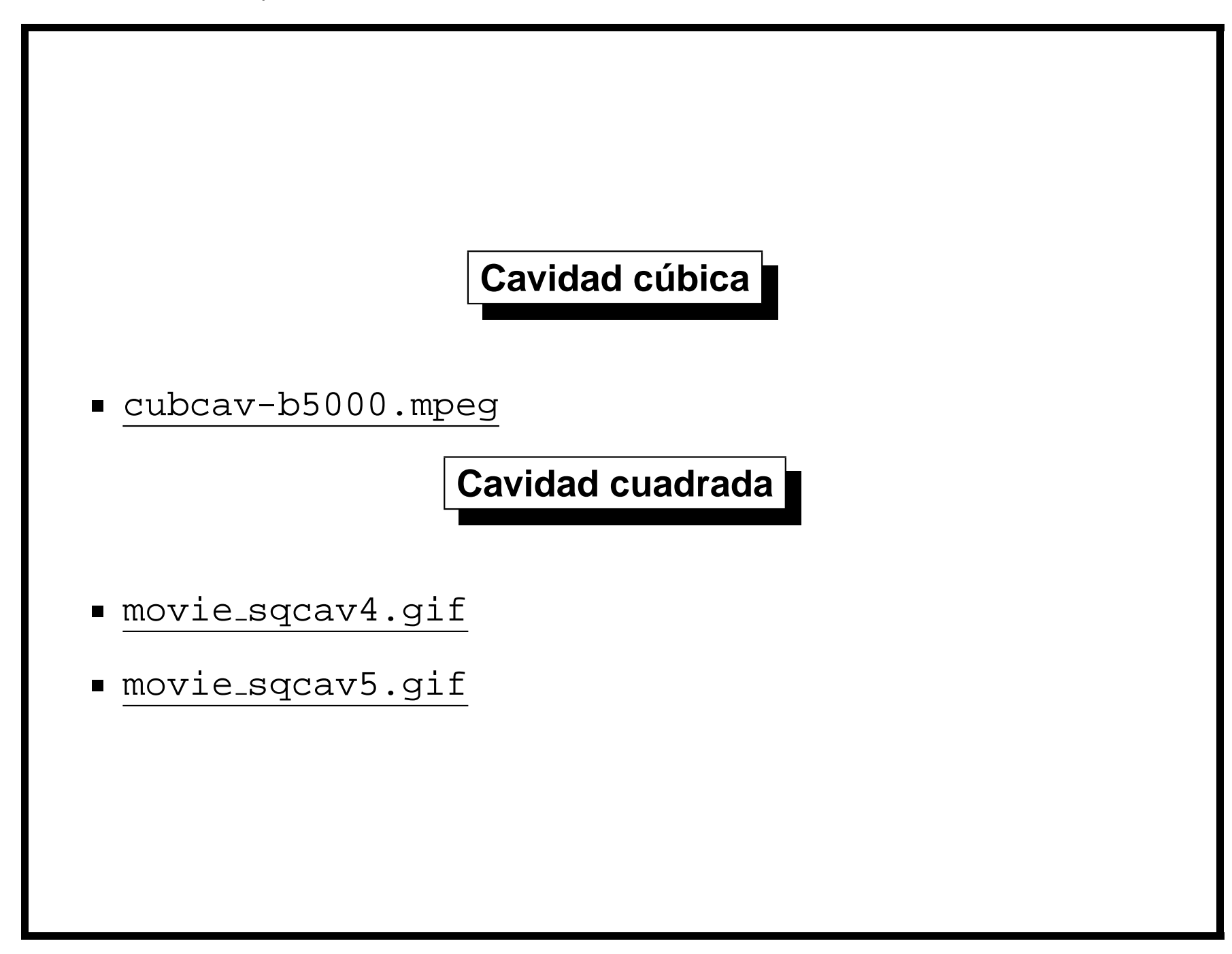

#### **Simulación experimental**

- **Para cada una de las formas propuestas crear un modelo y medir en laboratorio la perturbación en el muelle.**
- **Es un procedimiento costoso.**
- **En ciertos casos no es factible, por razones económicas, construir un modelo a escala completa sino que se debe recurrir a modelos a escala reducida, introduciendo un error en la estimacion. ´**
- **En algunos problemas no es posible medir en forma directa: por** ejemplo medir el campo de velocidades en un proceso siderúrgico con **acero l´ıquido a 1600** ◦ C**.**

#### **Simulación numérica**

- **Resolver las ecuaciones que gobiernan el fluido (Ecuaciones de Navier-Stokes/Euler/Flujo Potencial).**
- $\blacksquare$  Dividir el dominio en pequeños "elementos".
- **Asumir variaciones simples de las variables dentro de cada elemento.**
- **Esto lleva a sistemas de ecuaciones lineales con tantas incógnitas como grados nodos por campos incognita existen. ´**
- **No confundir simulación numérica con los (hoy muy comunes) efectos** especiales usados en películas, etc...!!
- **E** La simulación numérica es uno de las disciplinas relacionadas con la **computacion m ´ as antiguas. De hecho, uno de los principales usos de ´ las primeras computadoras fue la simulación numérica en la industria de la aviacion, nuclear, etc... ´**

#### Ecs. de Navier-Stokes en una cavidad cúbica. (cont.)

- **Resolver el movimiento de un fluido dentro de un cubo.**
- **Dividimos cada una de las dimensiones en 100 segmentos.**
- **Se originan**  $100 \times 100 \times 100$ =1.000.000 de pequeños cubitos **(elementos)**
- **Por cada elemento hay cuatro incógnitas: 3 componentes de velocidad y la presion: ´** N**=4.000.000 de incognitas. Todas las operaciones se ´ hacen en doble precision. ´**
- **El sistema a resolver tiene una matriz de**

 $N \times N = 1.6 \times 10^{13} = 1.28 \times 10^{14}$ bytes = 128 Tbytes elementos. Afortunadamente casi todos los elementos de cada línea de esta matriz **son cero, y solo debemos guardar aquellos que no lo son. Hay ´**  $N_{\text{vec}} = 4 \times 27 = 108$  coeficientes non nulos en cada línea de la matriz lo cual hace un total de  $N \times N_\text{vec} = 4 \! \times \! 10^6 \times 108$  = 3.4 Gb

Ecs. de Navier-Stokes en una cavidad cúbica (cont.)

**Factorizacion de la matriz requiere**  $O(Nm^2) = O(4\!\times\!10^6 \times (4\!\times\!10^4)^2) = 6.4\!\times\!10^{15})$  operaciones de **punto flotante.** m **es el n ´umero de grados de libertad que hay en una "capa" 2D de nodos (**m = 4 × 100 × 100**). A una velocidad de procesamiento de 2.4 Gflops (**2.4×10<sup>9</sup> **operaciones de punto flotante** por segundo p.ej. Pentium III 2.4 Ghz). Esto tardaría  $6.4\!\times\!10^{15}/8\!\times\!10^{8}/3.600$  = 740 hrs!!. En realidad la velocidad de **procesamiento es menor porque la velocidad de procesamiento esta limitada por la velocidad con la que los datos pueden fluir desde la ´ memoria RAM al procesador y la velocidad de procesamiento resulta en 300 Mflops. Esto lleva la evaluacion del tiempo de procesamiento a ´** ∼ 6.000 **hrs!!**

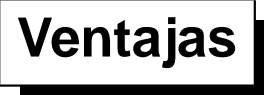

- **El costo de las simulaciones numéricas es menor que las simulaciones experimentales y tiende a disminuir constantemente.**
- **Permite conocer el estado del fluido en todo punto del dominio.**
- **No hay problemas de escala o perligrosidad.**
- **Los mismos recursos (hardware y software) pueden ser usados para** una variedad de problemas de ingeniería.

**Desventajas**

- **El modelo matematico a resolver no es perfectamente conocido para ´ ciertos problemas.**
- **El grado de refinamiento a veces no es suficiente para obtener una representacion adecuada. ´**

 $T$ écnicas de computación de alta-performance (HPC)

- **En la búsqueda de modelizaciones cada vez más precisas, se van desarrollando técnicas para incrementar la capacidad de cálculo.**
- **E** Una de las técnicas más comunes y prometedoras es la de dividir el problema en subproblemas más pequeños y resolver cada uno de los **problemas en un procesador por separado. A esto se le da el nombre de "procesamiento distribuido".**
- **En el mejor de los casos, si cada uno de los subproblemas es independiente del otro (estan´ "desacoplados") entonces el tiempo de**  $\mathbf{c}$ álculo en  $n$  procesadores es  $T_n = T_1/n$ .
- **Debido a que, en general, los problemas no estan desacoplados es ´ necesario pasar cierta informacion de un procesador a otro. Es decir ´**  ${\sf que\ }T_n=T_1/n+T_{\rm comm}.$

**Evolución del hardware usado en el procesamiento distribuido** 

- **En el extremo "superior" estan las grandes firmas que venden supercomputadoras como Cray (hoy SGI) o IBM Asci-Red con miles de procesadores. Hoy las mas comunes son las SGI Origin 2000. ´**
- **NOW/COW: A partir de los 80's era común encontrar en los laboratorios** de las universidades un cierto número de estaciones de trabajo **(SUN/HP/DEC/SGI) y surgio la motivaci ´ on de utilizar esta potencia de ´ calculo en corridas nocturnas. Surgieron las bibliotecas de ´ "Paso de Mensajes" como PVM y MPI.**

# Cray T94. CSC/UFRGS - Porto Alegre Brasil

- Cray T94 en Centro de Supercomputación UFRGS, Porto Alegre Brasil.
- 2 Procs.  $\times$  1.8 Gflops, Costo aprox. \$ 5,000,000.
	- http://www.cesup.yfrgs.br

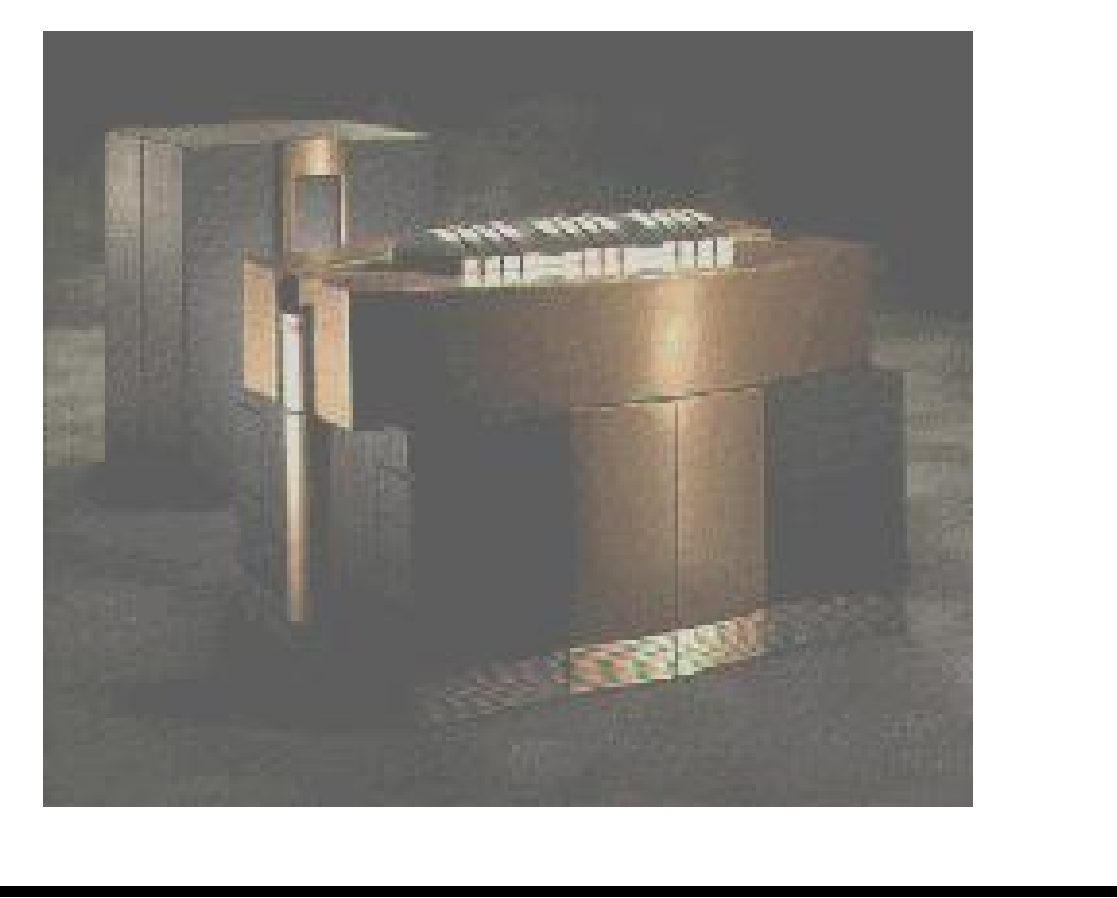

#### **Clusters Beowulf**

- **Con el abaratamiento de las PC's y el advenimiento de software libre surgio la posibilidad de crear clusters de PC's completamente ´ dedicados a calculo. Estos son los llamados clusters Beowulf. ´**
- **De "How to build a Beowulf" (Sterling, T.L. et.al., MIT Press, 1999) un "cluster Beowulf" es " Un cluster the 'mass-market commodity** off-the-shelf' (M2COTS) PC's interconectadas por tecnología LAN de **bajo costo corriendo un OS open source de tipo Unix y ejecutando** aplicaciones en paralelo con una librería de paso de mensajes estándar **en la industria." El "Proyecto Beowulf" fue desarrollado originalmente en el Goddard Space Flight Center (GSFC). Tambien son populares los ´ clusters con procesadores DEC/Alpha.**

**Top 10 list**

**(sacado de www.top500.org)**

- **The Earth Simulator, built by NEC, remains the unchallenged #1 at 40 Tflops. (4e12 flop/sc)**
- **ASCI Q at Los Alamos is still #2 at 13.88 TFlop/s.**
- **The third system ever to exceed the 10 TFflop/s mark is Virgina Tech's X measured at 10.28 TFlop/s. This cluster is built with the Apple G5 as building blocks and is often referred to as the 'SuperMac' in media reports. It uses a Mellanox network based on the new Infinband technology as interconnect.**
- **The fourth system is also a cluster. The Tungsten cluster at NCSA is a Dell PowerEdge-based system using a Myrinet interconnect. It just missed the 10 TFlop/s mark with a measured 9.82 TFlop/s.**
- **The list of clusters in the TOP10 continues with the upgraded Itanium2-based Hewlett-Packard system, located at DOE's Pacific Northwest National Laboratory, which uses a Quadrics interconnect.**

**Earth simulator (1st pos.)**

- **5,120 (640 8-way nodes) 500 MHz NEC CPUs**
- **8 GFLOPS per CPU (41 TFLOPS total)**
- **2 GB (4 512 MB FPLRAM modules) per CPU (10 TB total)**
- **shared memory inside the node**
- **640 640 crossbar switch between the nodes**
- **16 GB/s inter-node bandwidth**
- **20 kVA power consumption per node**

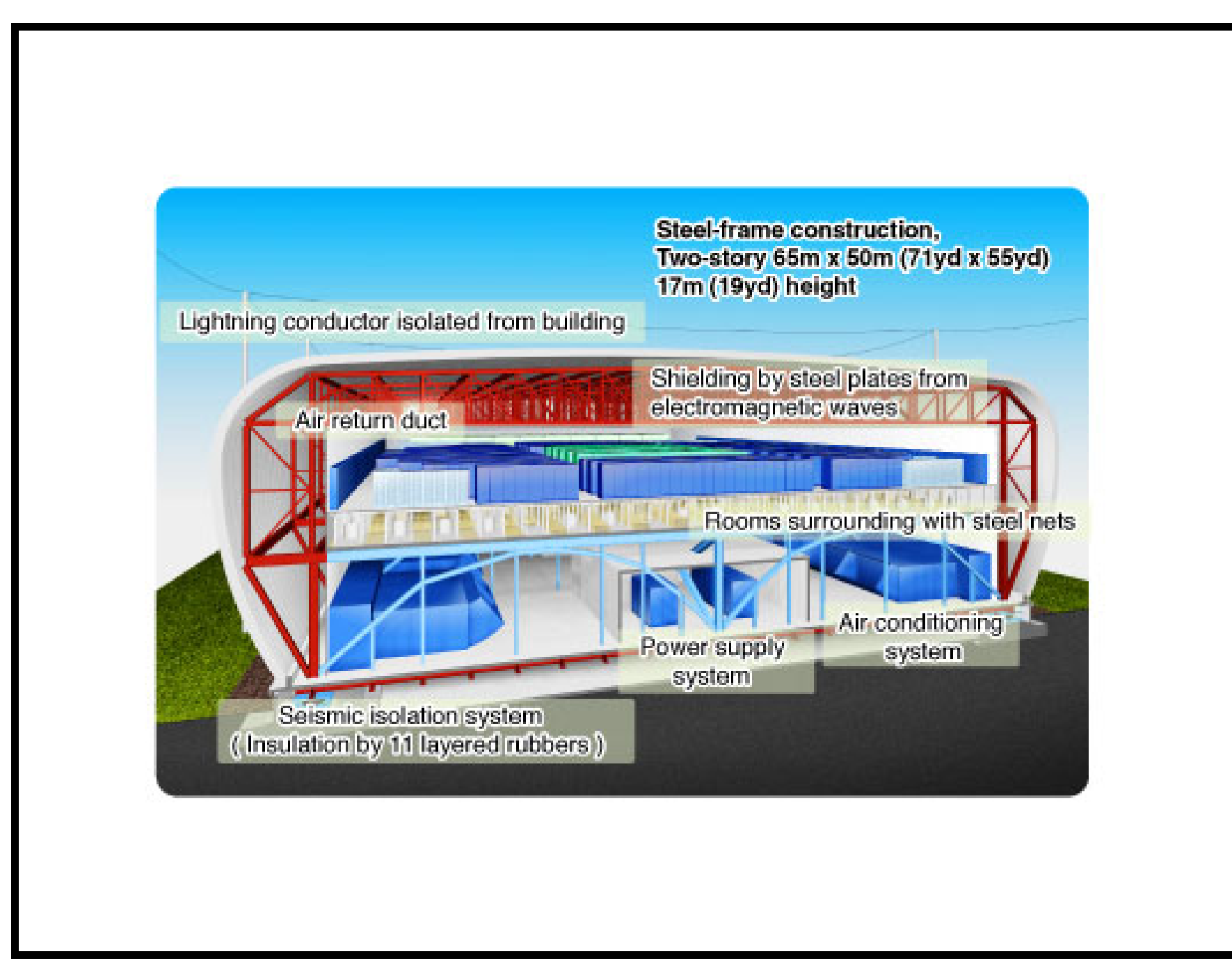

Centro Internacional de Métodos Numéricos en Ingeniería, CIMEC

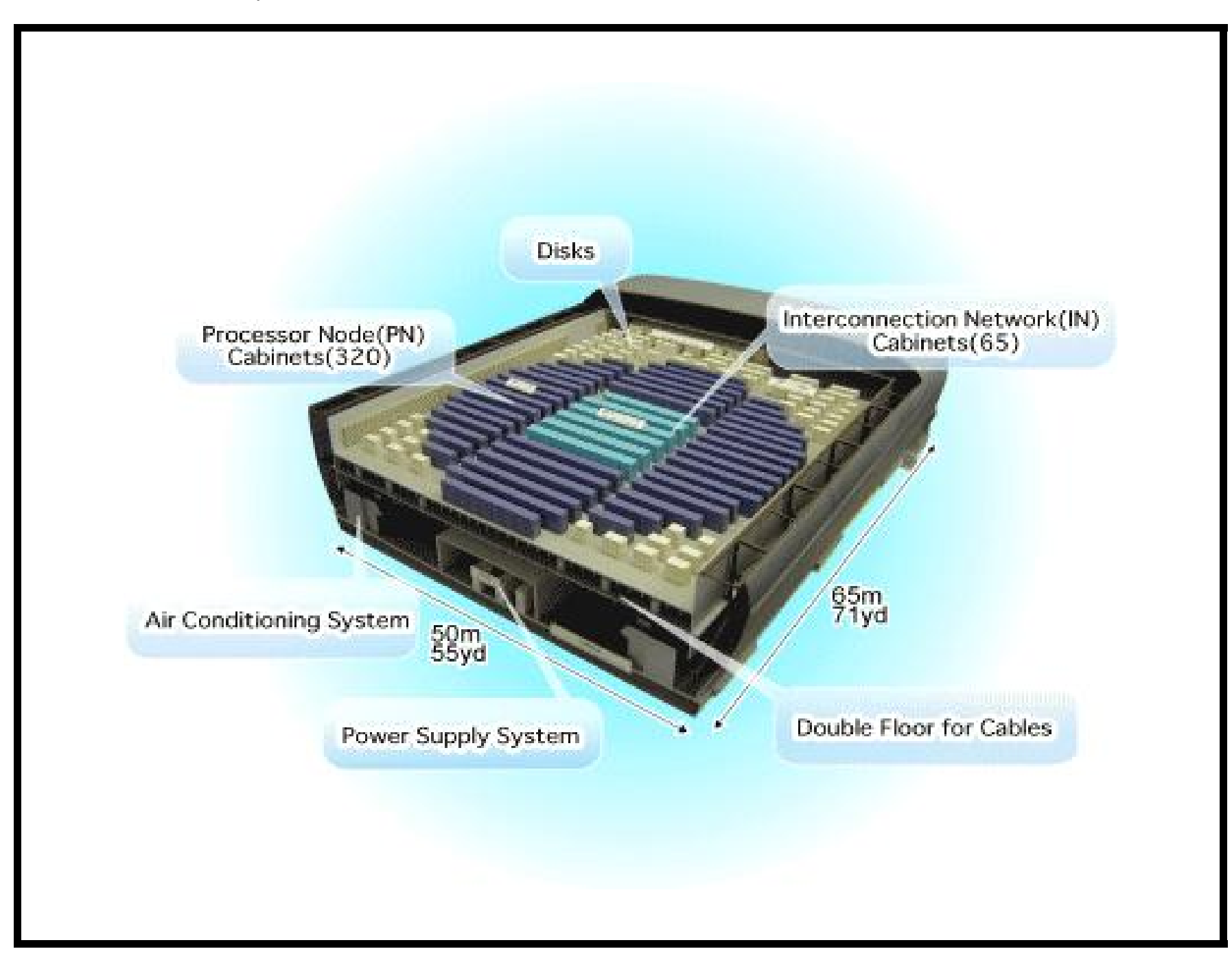

### **Necesidad de la vis. científica**

- **Los grandes volúmenes de datos generados obliga a la necesidad de técnicas especiales para la visualización.**
- **Sobre todo en 3D, por ejemplo visualizacion de patrones de flujo es ´** particularmente difícil.
	- **Se separa el flujo?**
	- **Espesor de capa límite.**
	- **Intensidad turbulencia.**
	- **Vorticidad.**
	- **Esfuerzos de corte.**

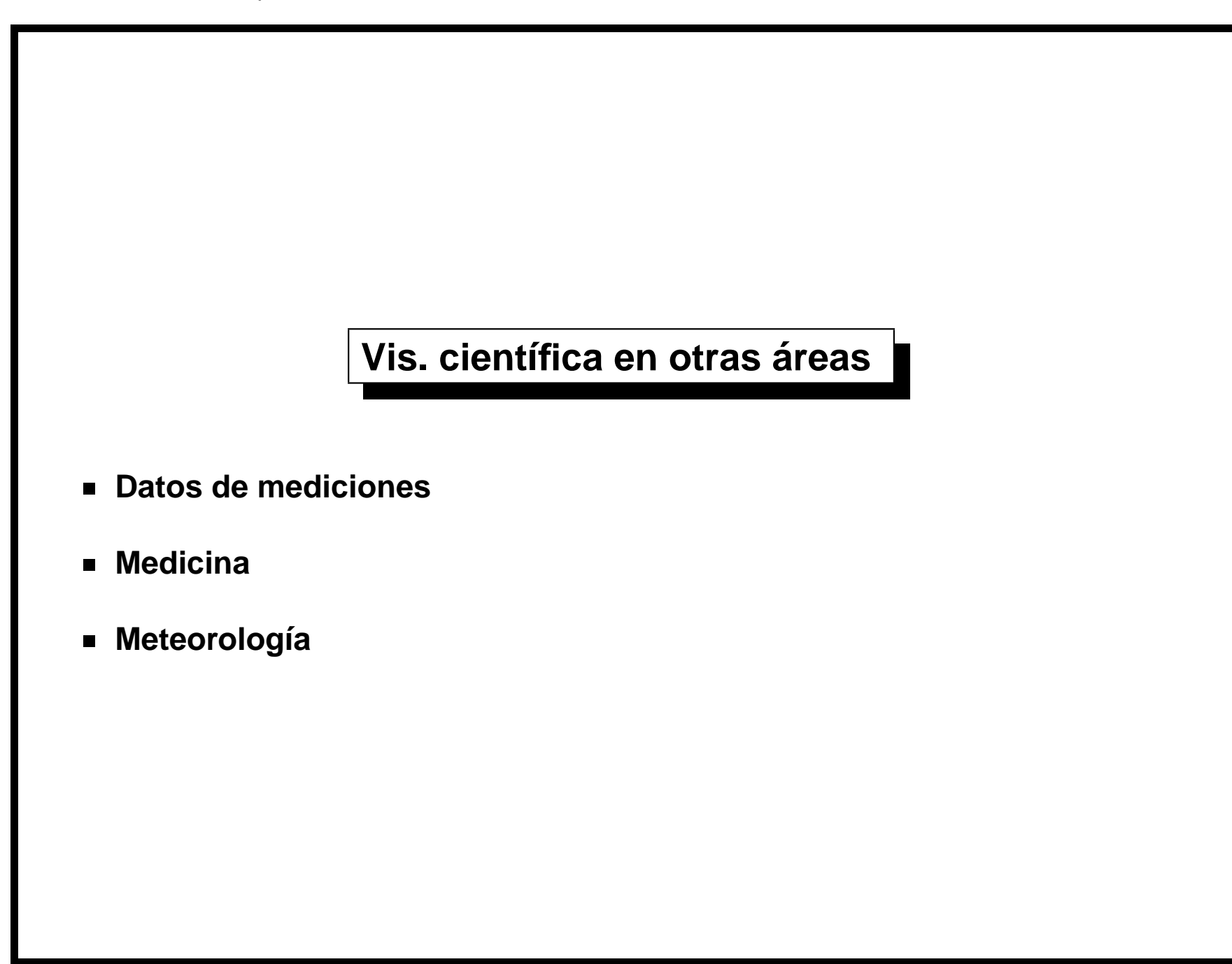

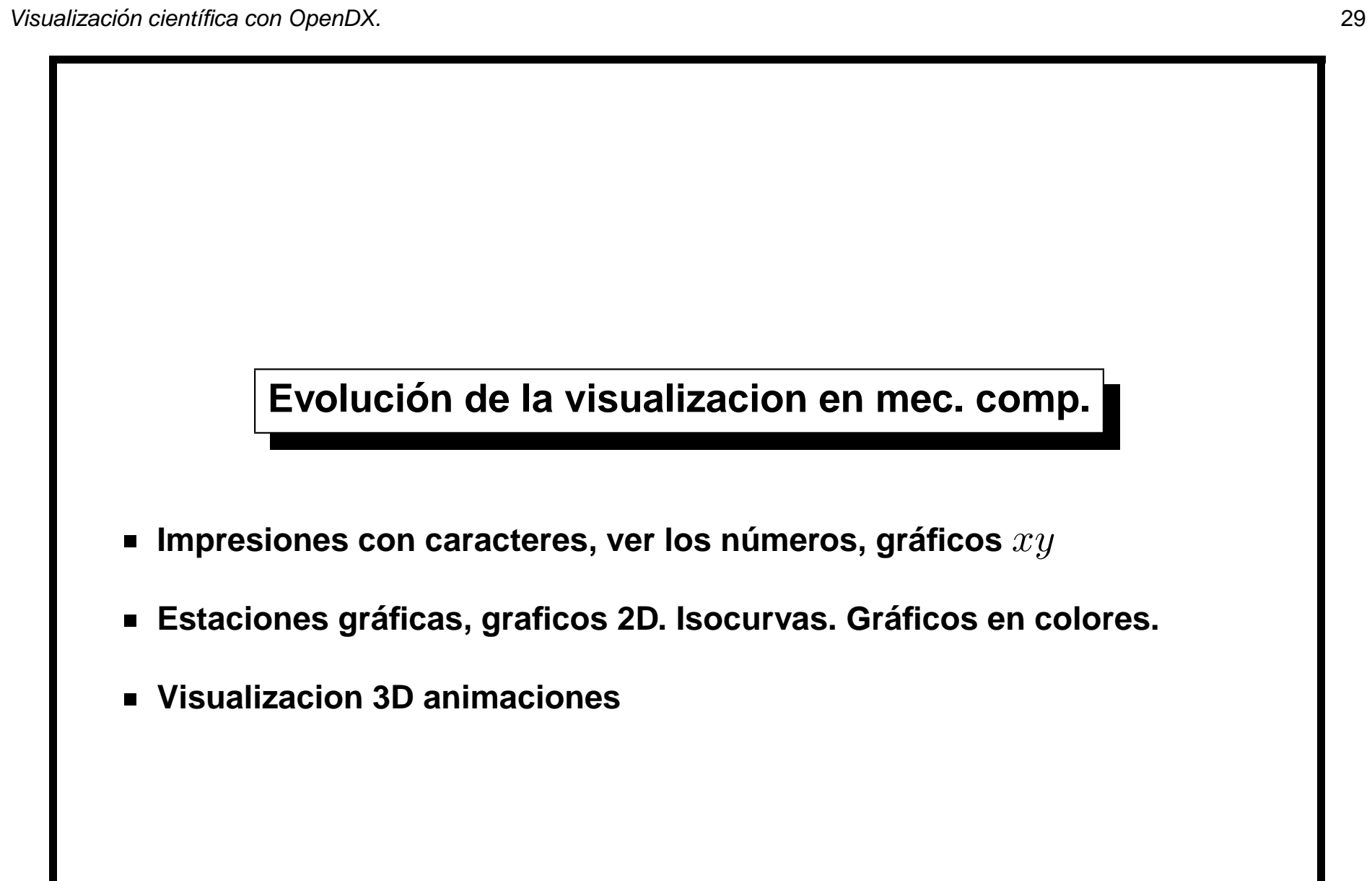

## **Algunos paquetes de visualización científica**

- **Gid (www.cimne.upc.es) Orientado a elementos finitos. Generacion de ´ mallas. Postprocesamiento.**
- **VTK Visulaization Toolkit. Librería de visualización científica en C++. Requiere escribir programas para la visualizacion. ´**
- **Paquetes comerciales: Matlab, IDL...**

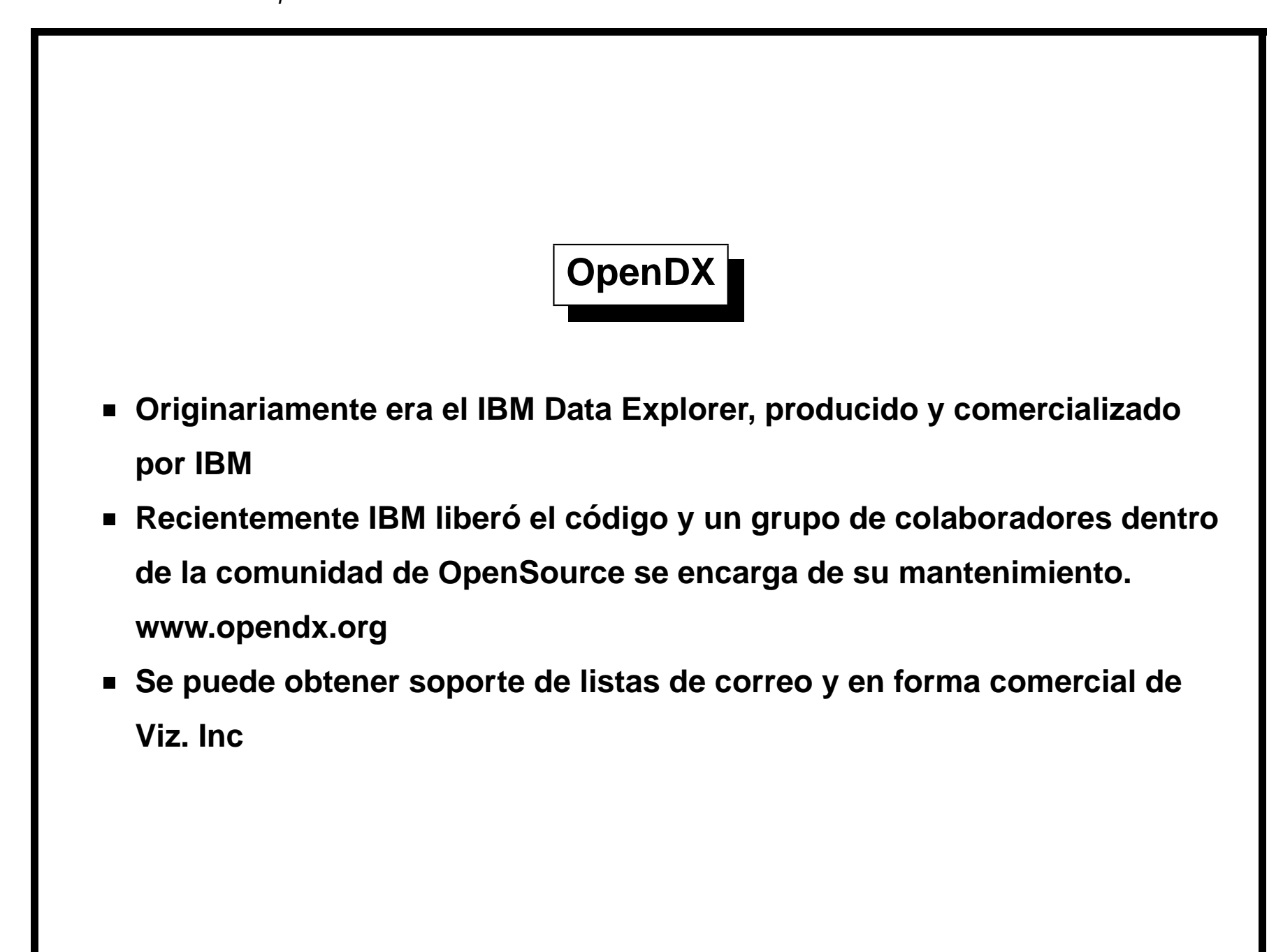

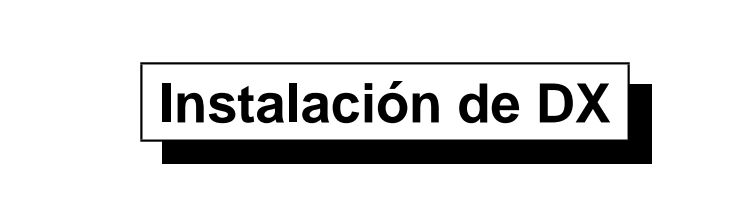

- **Requiere OpenGL**
- **Librería Motif (No lo pude hacer andar con Lesstif. Anda OK con OpenMotif)**
- **Existen paquetes RPM.**
- **Basicamente instala ´**
	- **Una serie de binarios (dxexec, dxui, dx, dxworker...)**
	- **Librer´ıas (**libDX.a, libDXL.a, libDXlite.a **...) y headers**
		- **(**dx.h...**)**
	- **Documentacion, ejemplos... ´**

#### **Posibilidades de DX**

- **Permite editar programas gráficos con un Visual Program Editor (Editor de Programas Visual)**
- **E** Los programas gráficos pueden obtener datos de usuario a través de paneles de control (tamaño de vectores, mapas de colores, ancho de líneas de corriente, densidad de puntos...)
- **Tambien se pueden editar programas en forma de scripting. ´**
- **se pueden escribir módulos en C/C++ que se linkean dinámicamente con DX.**
- **Se pueden escribir aplicaciones independientes que se comunican con** DX vía un protocolo de paso de mensajes (libreía DXLink).
- **se pueden escribir aplicaciones de visualización ad-hoc para ciertos** problemas escribiendo código en C/C++ y linkeando con las librerías de **DX (ejecutables qe contienen a DX).**

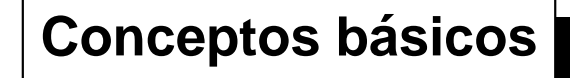

- **El objeto básico para la visualización con DX es el "campo" ("field")**
- **Un campo tiene 3 atributos basicos: ´**
	- **Posiciones: ("positions") arreglo de** N x ndim **floats (N puntos en (2D/3D))**
	- **Conectividades: ("connections") arreglo de** Nelem x nel **enteros. Hay solo cuatro tipo de conectividades posibles ´**
		- nel=3**,** ndim=2 **o´** 3 **"triangles"**
		- nel=4**,** ndim=2 **o´** 3 **"quads"**
		- nel=4**,** ndim=3 **"tetrahedra"**
		- nel=8**,** ndim=3 **"cubes"**
	- **Datos: ("data") arreglo de** Ndata x ndof **floats que representan** los datos físicos a visualizar. Ndata puede ser igual al número de **puntos** N **("position-dependent") o igual al n ´umero de conexiones** Nelem **("connection-dependent").**

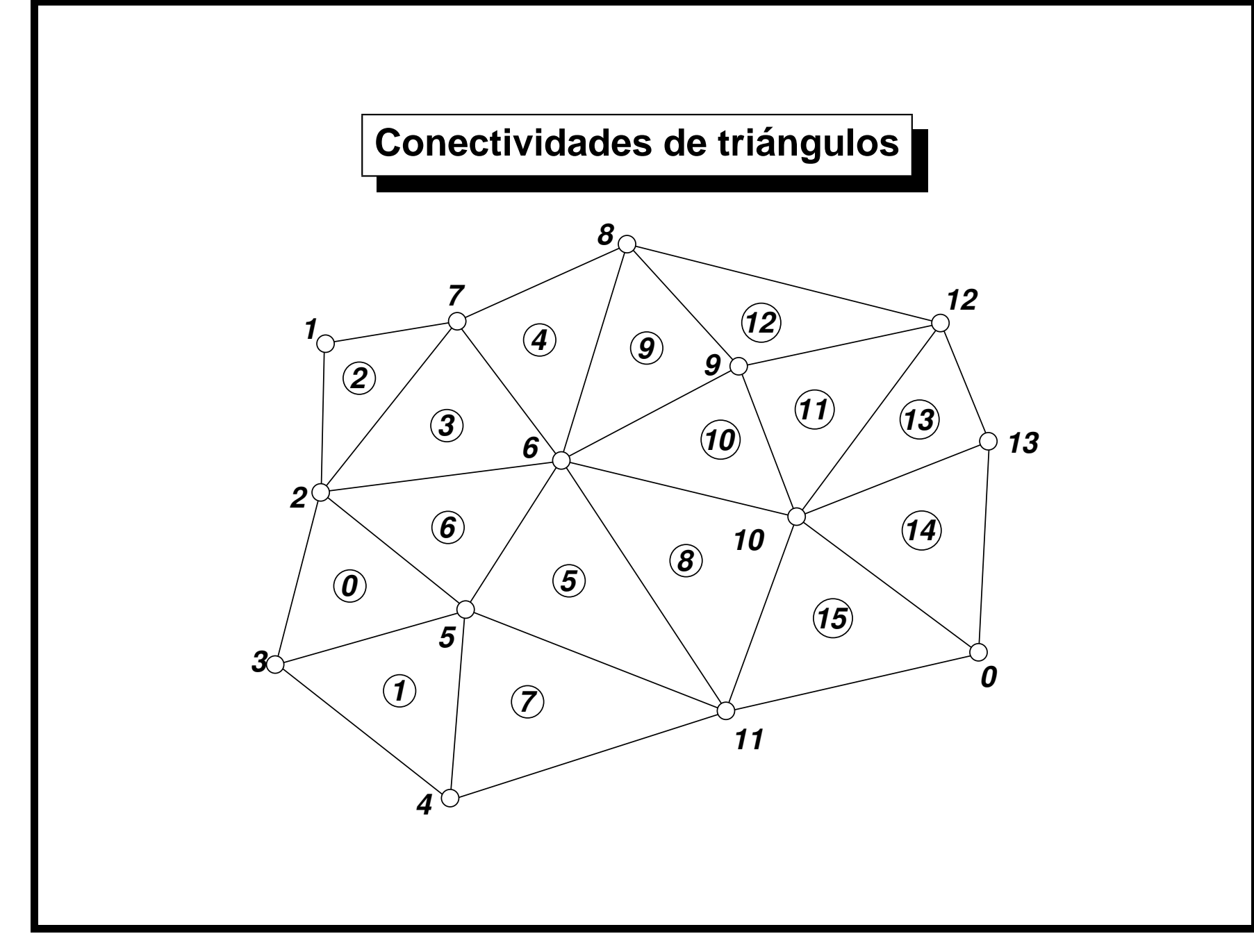

Centro Internacional de Métodos Numéricos en Ingeniería, CIMEC

# **PETSc-FEM y DX**

- **PETSc-FEM es un programa de elementos finitos desarrollado en el CIMEC http://www.cimec.org.ar/petscfem**
- **Escrito en C++ con filosofía orientada a objetos.**
- **Implementado en paralelo usando PETSc/MPI**
- **Navier-Stokes incompresible, compresible, shallow water, adveccion-difusi ´ on, flujo en medios porosos, elasticidad lineal. ´**

### **PETSc-FEM y DX (cont.)**

- **La mayoría de los ejemplos mostrados fueron obtenidos con PETSc-FEM.**
- **PETSc-FEM dialoga con DX vía un módulo escrito en C++ linkeado dinámicamente con DX y que intercambia información via sockets.** 
	- **Crear archivos de datos (.dx) con scripts**
	- **Lanzar PETSc-FEM para leer resultados previos y visualizar con DX.**
	- **Lanzar PETSc-FEM para visualizar resultados en tiempo de ejecucion. ´**

### **Animaciones. How-to actual**

- **Generamos secuencias de vistas con un sequencer.**
- **Frecuentemente se interpolan de 2 a 6 cuadros por paso de tiempo interpolando linealmente los estados.**
- **DX genera archivos .tiff**
- **Con una llamada a "System" se convierte el .tiff a .yuv, se compacta y se almacena en un directorio.**
- **Se generan videos con formato MPEG con 400 a 600 frames, a 16-20 fps. Se utiliza ffmpeg (streaming video encoder).**